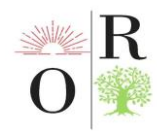

# **VIRTUAL LABORATORIYALARNI TASHKIL ETISHDA DASTURLASH TILLARINI TUTGAN O'RNI**

#### **Aslanov Xayrullo Shukurullo o'g'li**

Andijon davlat pedagogika instituti Informatika va aniq fanlar kafedrasi fizika fani o'qituvchisi

## **ANNOTATSIYA**

*Ushbu maqolada fizika fanini o'qitishda virtual laboratoriyalardan foydalanish afzalliklari va ularning tutgan o'rni yoritilgan*

*Kalit so'zlar: Elektromagnitizm, kvant, atom , yadro , virtual.*

## **АННОТАЦИЯ**

*В данной статье освещаются преимущества использования виртуальных лабораторий и их роль в обучении физике.*

*Ключевые слова: Электромагнетизм, квант, атом, ядро, виртуальное.*

### **ABSTRACT**

*This article highlights the advantages of using virtual laboratories and their role in teaching physics*

*Key words: Electromagnetism, quantum, atom, nucleus, virtual.*

## **KIRISH**

Ta'lim tizimida yangi texnologiyalarni joriy etish, shuningdek, har tomonlama modernizatsiya qilishga alohida e'tibor qaratilayotgan asosiy masalalardir. Ta'lim jarayoniga axborot texnologiyalarini joriy etish mavjud o'qitish texnologiyalarini samarali ravishda to'ldirishi yoki an'anaviy ta'lim shakllariga nisbatan qo'shimcha afzalliklarga ega bo'lishi kerak. Masalan, fizika o'qitishda virtual laboratoriyalardan foydalanish laboratoriya mashg'ulotlarini yanada jonli va qiziqarli qiladi, shu bilan birga ta'lim sifatini oshiradi.

Virtual laboratoriya -bu haqiqiy laboratoriya bilan to'g'ridan-to'g'ri aloqa qilmasdan yoki ularning to'liq yo'qligida tajribalarni amalga oshirishga imkon beruvchi dasturiy taminot kompleksidir.

 An'anaviy laboratoriyalar bilan taqqoslaganda, virtual laboratoriyalar bir qator afzalliklarga ega:

 virtual laboratoriyalar xavfsizroq, ya'ni. yuqori kuchlanishli yoki xavfli kimyoviy moddalar bilan ishlashda virtual laboratoriya ishlaridan foydalanish qulay;

 virtual ishlar ko'p qirrali, shuningdek, moslashuvchanlik va turli ob'ektlarga moslashish qulayligini ta'minlaydi;

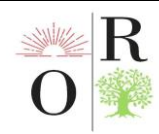

 oddiy sharoitda imkonsiz bo'lgan yoki uni o'tkazish katta vaqt va moddiy

xarajatlar bilan bog'liq bo'lgan tajribani o'tkazish mumkin bo'ladi;

 $\checkmark$  shaxsiy kompyuterdan foydalanish nafaqat bajarilishini nazorat qilishni, balki talabani aniq laboratoriya ishini bajarishga tayyorlashni ham soddalashtiradi;

 $\checkmark$  kompyuterdan foydalanish yaxshi o'qigan o'quvchilarga o'quv materialini tezroq o'zlashtirishga va ortda qolganlarni kutmaslikka imkon beradi;

 $\checkmark$  virtual laboratoriya ishining grafik imkoniyatlari real qurilmalar bilan yoki ikki

 $\checkmark$  oʻlchovli shaklda tasvirlab boʻlmaydigan koʻp oʻlchovli jarayonlarni koʻrish

 $\checkmark$  imkonini beradi;

 $\checkmark$  laboratoriya ishlarini yaratish xarajatlarini kamaytirish qisqa vaqt ichida ularning bazasini sezilarli darajada kengaytirishga imkon beradi va shu bilan o'qitishda ko'proq moslashuvchanlikni ta'minlaydi.

Fizika o'qitishda axborot texnologiyalaridan foydalanishning afzalliklari bilan bir qatorda kamchiliklari ham borligini ta'kidlash lozim:

 $\neg$  haqiqiy tajribani kompyuter bilan to'liq almashtirib bo'lmaydi;

 $\neg$  muhandislik fakulteti talabalarini o'qitishda juda muhim bo'lgan asbobuskunalar bilan ishlashda amaliy ko'nikmalarning etishmasligi;

 $\rightarrow$  mavzu ko'rinishining etishmasligi.

Virtual laboratoriya ishlaridan foydalanishning afzalliklari va kamchiliklarini tahlil qilib, shuni aytmoqchimanki, axborot texnologiyalari an'anaviy texnologiyalarni to'ldirishi kerak, balki ularni almashtirmasligi kerak. Kompyuter tajribasi o'quv jarayonini yanada rang-barang, qiziqarli va hayajonli qiladi, lekin u haqiqiy eksperimentni to'liq almashtira olmaydi.

Kompyuter laboratoriyasi qurilmalaridagi virtual laboratoriya ishlari, qoida tariqasida real eksperimental qurilmaning kompyuter modelini ifodalaydi. Virtual laboratoriya ishlari model bo'lgani uchun u har doim ham o'rganilayotgan hodisa yoki obyektning o'ziga xos xususiyatlarini aks ettira olmaydi. Bundan tashqari, virtual ishning kamchiligi ma'lum darajada u yoki bu ishni talaba uyda yoki maxsus kompyuter bilan jihozlangan laboratoriya xonasida individual bajarishi kerak, lekin universitetni bitirgan mutaxassis jamiyatda yashashi va jamoa bo'lib mehnat qilishini hisobga olishimiz kerak. Real laboratoriya ishlari talabalarni guruhda ishlashga, eksperimental topshiriqlarni qo'yish va loyihalashga, ularni real bajarishga o'rgatadi. Shunga qaramay, virtual laboratoriya ishlarining an'anaviy laboratoriya ishlaridan bir qator afzalliklarini ko'rib o'tamiz:

 Laboratoriya ishlarining soni va ularning hajmi ko'p jihatdan o'quv muassasasi laboratoriya jihozlarining mavjudlik imkoniyati bilan bog'liqligi;

O'quv xonalaridagi laboratoriya jihozlari biz xohlagancha yangilanmasligi;

 Ba'zi bo'limlar (elektromagnitizm, kvant, atom va yadro fizikasi)dan ko'pgina tajribalarni o'quv laboratoriyalarida amalga oshirib bo'lmasligi;

 Qimmat uskunalarni xarid qilmasdan kompyuter modellarini yaratish mumkinligi;

 Real vaqt rejimiga qaramasdan virtual ishlarni qayta-qayta amalga oshirish mumkinligi.

## **MUHOKAMA VA NATIJA**

R

Agar universitetlarda real laboratoriya ishlari virtual laboratoriya ishlari bilan almashtirilsa, talabalarni real vaziyatlardan ajralishga olib keladi. <sup>1</sup> Virtual laboratoriya ishlarini bajarishda asboblar va jihozlar yordamida fizik kattaliklarni o'lchash bo'yicha amaliy ko'nikmalar, tajriba o'tkazish, elektr zanjirlarini yig'ish va boshqa malakalari shakllanmaydi. Haqiqiy obyektlar bilan ishlay olmaydigan mutaxassisni tayyorlash oliy ta'limdagi bitiruvchi kadrlarning sifatsizligini belgilaydi. Ko'pincha virtual laboratoriya bilan yaxshi ishlay oladigan zamonaviy talaba haqiqiy modellar bilan ishlashda amaliy ko'nikmalarga ega bo'lmaydi, bu esa zamonaviy muhandisni tayyorlashdagi muhim kamchilik hisoblanadi. Har qanday real yoki virtual laboratoriya ishining bajarilishi bir necha bosqichlardan iborat: 1) ishga tayyorgarlik - talaba ish daftariga ishning qisqacha tavsifini kiritadi. Ishning tavsifi ishning maqsadini, qisqacha nazariyani, zarur jihozlarni, ishni bajarish tartibini, o'lchangan qiymatlarni qayd etish jadvallarini aks ettiradi;

2) ishga ruxsat berish – o'qituvchi ish bo'yicha so'rov o'tkazadi;

3) ishning eksperimental qismini bajarish;

**.** 

Ammo asosiy farq shundaki, virtual laboratoriya ishlarini individual ravishda amalga oshiriladi, real laboratoriya ishlarini esa 2-3 kishidan iborat kichik guruhlarda amalga oshiriladi. Guruhda ishlash talabalarda hamkorlikda ishlash qobiliyatini, jamoada ishlashdagi mas'uliyat hissini shakllantiradi, bu ularning kelajakdagi kasbiy faoliyatida zarur omil hisoblanadi. Ishning eksperimental qismidagi farqni ham qayd etamiz. Keling, ushbu farqni elektromagnitizm bo'limida virtual laboratoriya ishlarini va real laboratoriya ishlarini bajarish misolida tahlil qilaylik:

"Elektromagnit induksiya hodisasini o'rganish" ishda:

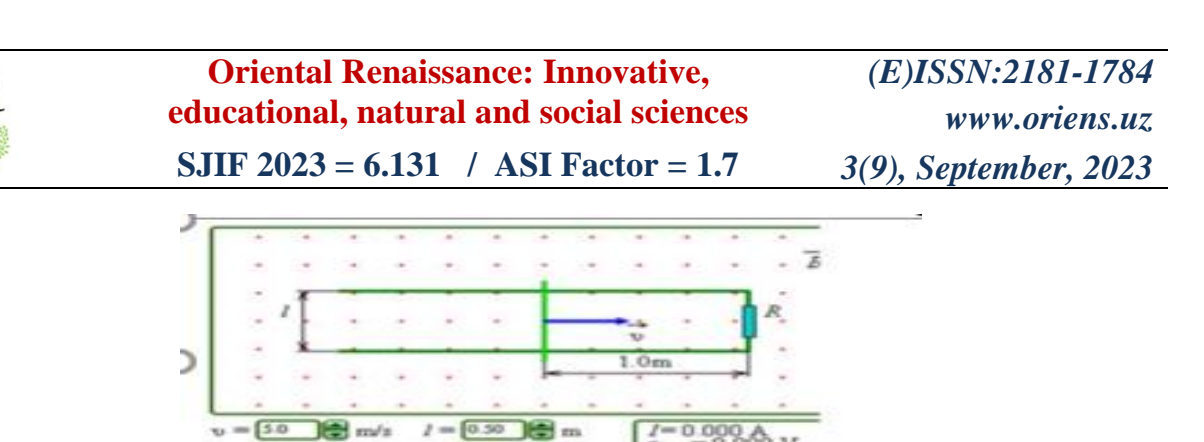

### 1-rasm. Virtual laboratoriya ishlari.

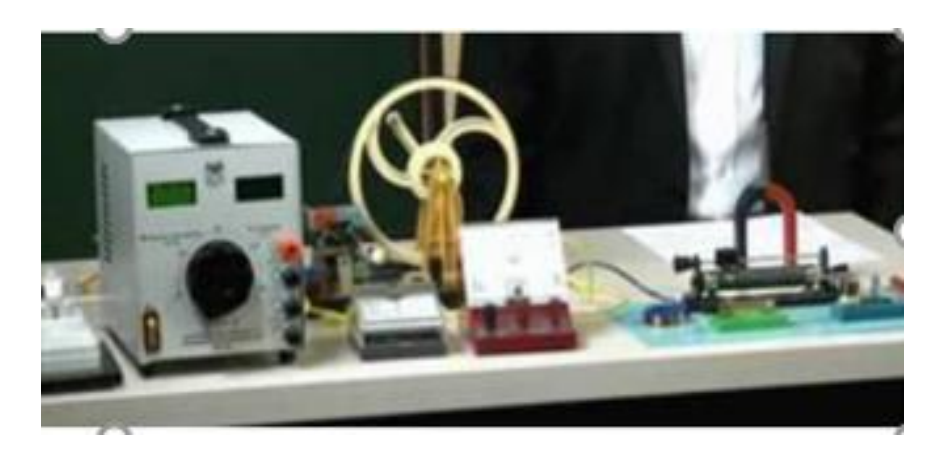

2-rasm. Real laboratoriya ishlari.

Talaba virtual laboratoriyani bajarishda kompyuter modeli bilan ishlayotganda, masalan, Sichqoncha bilan "Run" tugmasini bosib, tajribani boshlaydi. Tutashtiruvchi o'tkazgich harakatini va magnit oqimining o'zgarishini (oynaning pastki qismidagi raqamlarni) kuzatadi. Real laboratoriya ishini bajarayotganda, talaba 1.2-rasmda ko'rsatilgan qurilmani yig'adi. Magnit maydonni o'zgartirib induksion tok hosil bo'lishini kuzatadi. Agar kompyuter modeli bilan ishlashda xatolik yuzaga kelsa, siz shunchaki maydonni tozalashingiz va tajribani yana takrorlashingiz mumkin. Ammo Real laboratoriya ishini bajarishda xatoni tuzatish unchalik oson emas, bu esa talabani ehtiyot bo'lishga va xavfsizlik qoidalariga qa'tiy rioya qilishga majbur qiladi.

### **XULOSA**

Xulosa qilib shuni ta'kidlaymizki, real laboratoriya ishlarini virtual ishlarga almashtirmasdan, balki ularni mustaqil ish sifatida to'ldirish orqali amaliyotga joriy etish zarur. Ta'lim jarayoniga axborot texnologiyalarini joriy etish ta'limning an'anaviy shakllariga nisbatan qo'shimcha afzalliklar mavjud bo'lsagina o'zini oqlaydi. Biz talaba va o'qituvchi o'rtasidagi bevosita muloqotni yuqori malakali mutaxassislar tayyorlashning ajralmas qismi deb bilamiz.

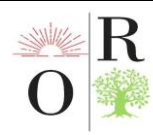

## **FOYDALANILGAN ADABIYOTLAR (REFERENCES)**

1. Mirziyоyev SH.M. Erkin vа fаrоvоn, demоkrаtik Оʻzbekistоn dаvlаtini birgаlikdа bаrpо etаmiz. Оʻzbekistоn Respublikаsi Prezidenti lаvоzimigа kirishish tаntаnаli mаrоsimigа bаgʻishlаngаn Оliy Mаjlis pаlаtаlаrining qоʻshmа mаjlisidаgi nutq, Tоshkent, 2016. 56-b.

2. Uzоqоvа G.S., Tursunоv. Q. Sh., Qurbоnоv M. Fizikа оʻqitishning nаzаriy аsоslаri.–T., "Оʻzbekistоn", 2008.

3. Nоrmurоdоv Ch.B. Mengliyev Sh.А. PHP7 dаsturlаsh tili - Оʻquv qоʻllаnmа – Termiz: "Xаmidi xususiy firmаsi", 2020, 218 bet.

4. http://www.istedоd.uz – "Iste'dоd" jаmgʻаrmаsi sаyti.

5. http://www.edunet.uz – mаktаblаr, оʻquvchi vа оʻqituvchilаr sаyti.

6. Ishmuhаmedоv R. Innоvаtsiоn texnоlоgiyаlаr yоrdаmidа tа'lim sаmаrаdоrligini оshirish yоʻllаri. - T., Nizоmiy nоmidаgi TDPU, 2009.

7. Оchilоv M. «Yаngi pedаgоgik texnоlоgiyаlаr» /Qоʻllаnmа. -Qаrshi: Nаsаf, 2000.